# DAWAN Plan de la formation [www.dawan.fr](https://www.dawan.fr)

# Formation Mistral API : Initiation

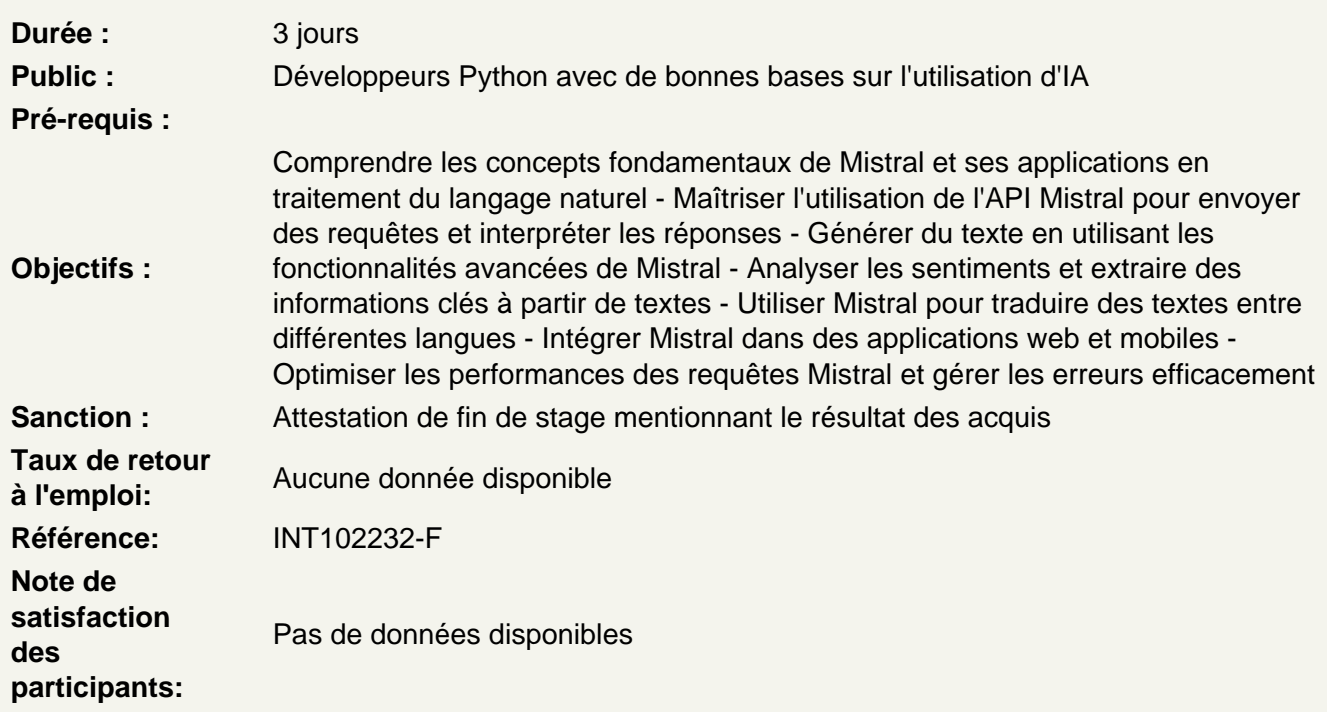

Introduction

Présentation de Mistral et de ses capacités en traitement du langage naturel. Aperçu de ses applications dans divers domaines. Explication de l'open source et de son importance pour Mistral.

Atelier pratique : Installation de Mistral et configuration de l'environnement de développement.

Premiers pas avec Mistral

Apprendre à interagir avec Mistral via l'API. Introduction aux commandes de base et à la structure des requêtes. Exemples de requêtes simples pour explorer les fonctionnalités de Mistral.

Atelier pratique : Écrire un script pour envoyer des requêtes simples à l'API Mistral et afficher les réponses.

Génération de texte

Comprendre les concepts de base de la génération de texte avec Mistral. Exploration des paramètres et des options disponibles pour personnaliser la génération. Analyse des résultats et optimisation des prompts.

**Atelier pratique :** Créer des prompts personnalisés pour générer du texte adapté à différents contextes et besoins.

#### **Analyse de sentiments**

Présentation des capacités d'analyse de sentiments de Mistral. Apprendre à envoyer du texte pour analyse et interpréter les scores de sentiment. Utilisation de l'analyse de sentiments dans des applications réelles.

**Atelier pratique :** Écrire un script pour analyser les sentiments de différents textes et afficher les résultats.

#### **Traduction automatique**

Introduction aux fonctionnalités de traduction de Mistral. Comprendre les paires de langues prises en charge et les paramètres de traduction. Évaluation de la qualité des traductions et ajustements nécessaires.

**Atelier pratique :** Créer un script pour traduire des textes entre différentes langues et comparer les résultats.

### **Extraction d'informations**

Apprendre à utiliser Mistral pour extraire des informations clés à partir de textes. Introduction aux techniques d'extraction d'entités nommées (NER). Applications de l'extraction d'informations dans divers domaines.

**Atelier pratique :** Écrire un script pour extraire des entités nommées à partir de textes et organiser les informations extraites.